## Computer Graphics

### - Color -

**Hendrik Lensch**

Computer Graphics WS07/08 – Color

# **Overview**

#### • **Last time**

- –The Human Visual System
- –The eye
- –Early vision
- –High-level analysis
- –Color perception

#### $\bullet$ **Today**

- Gamma Correction
- –Color spaces
- Transformations

#### $\bullet$ **Next lecture**

–Tone Mapping

## Color Representation

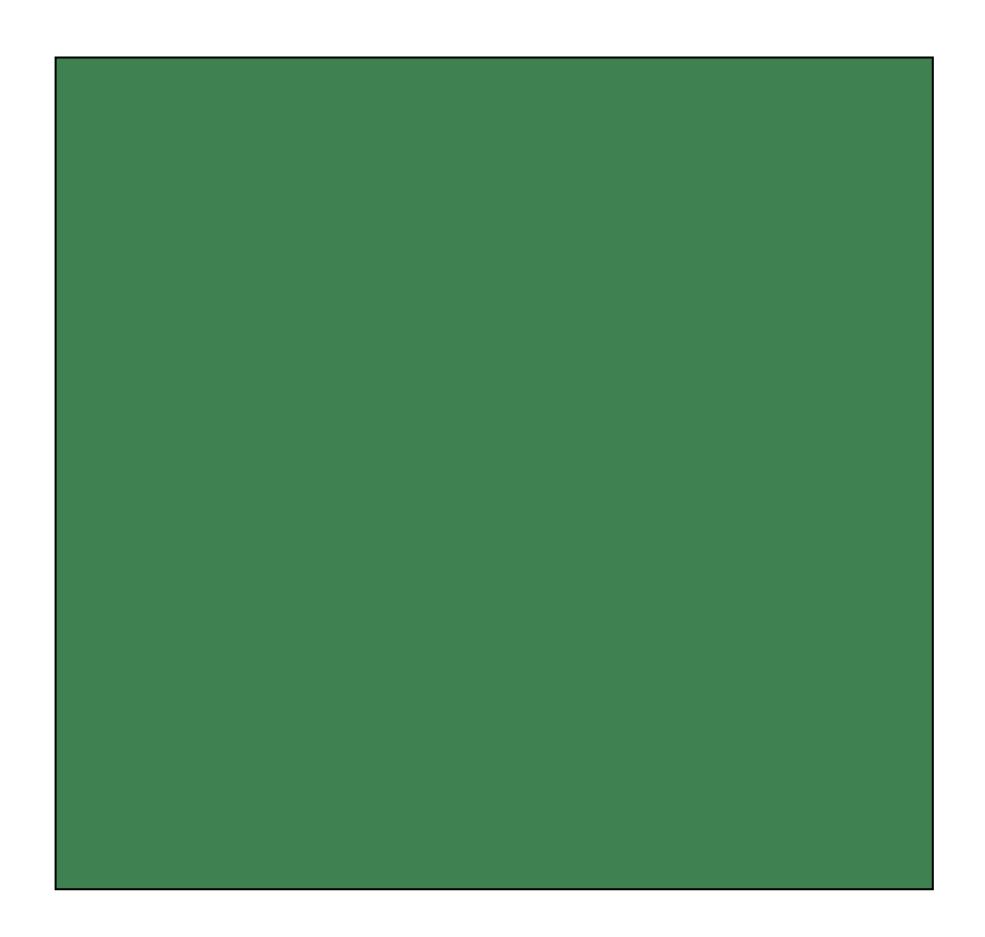

## Color Representation

- • **by the full spectrum**
	- amplitude of each frequency

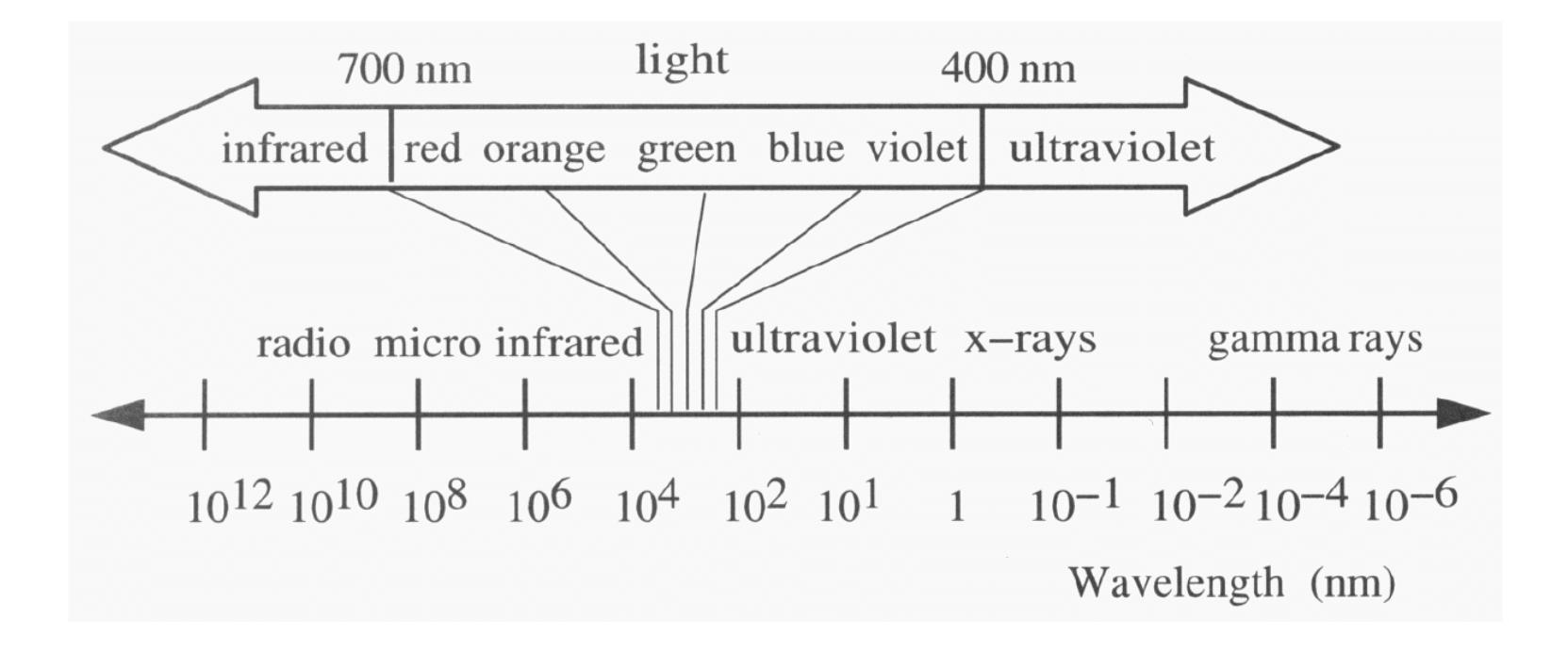

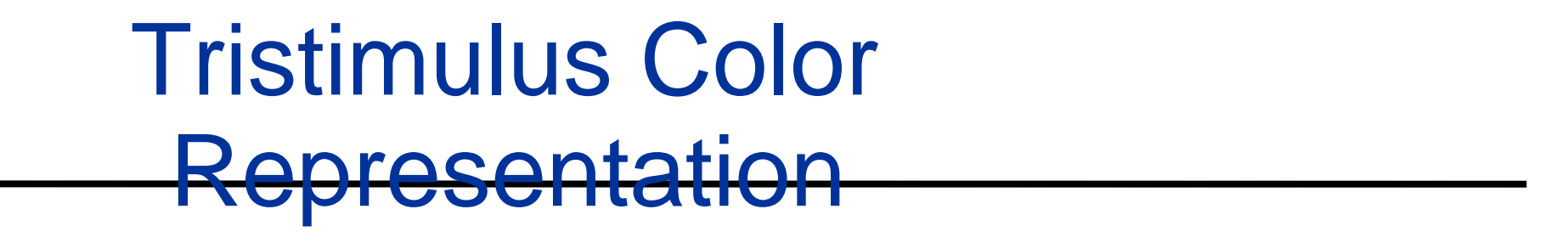

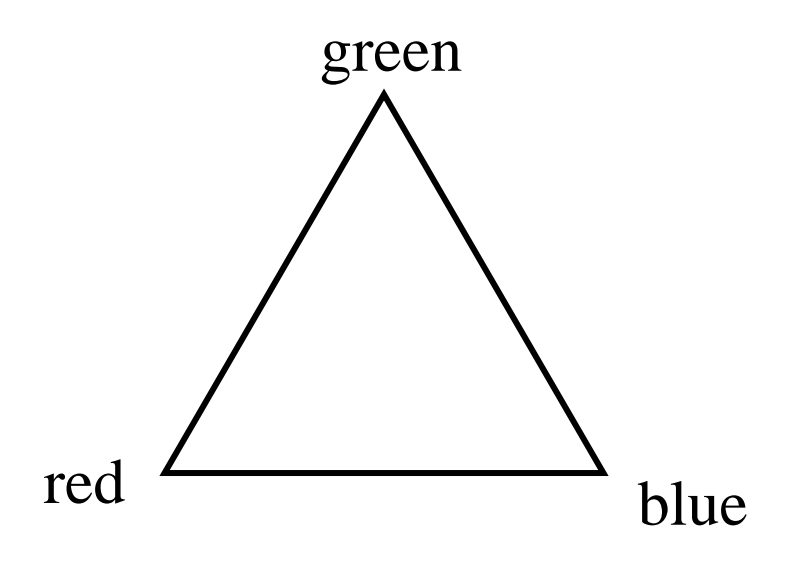

- $\bullet$ **interpolation of primaries yields triangle of colors**
- $\bullet$  **making use of the three cones and their weighting functions**

### Tristimulus Color Representation

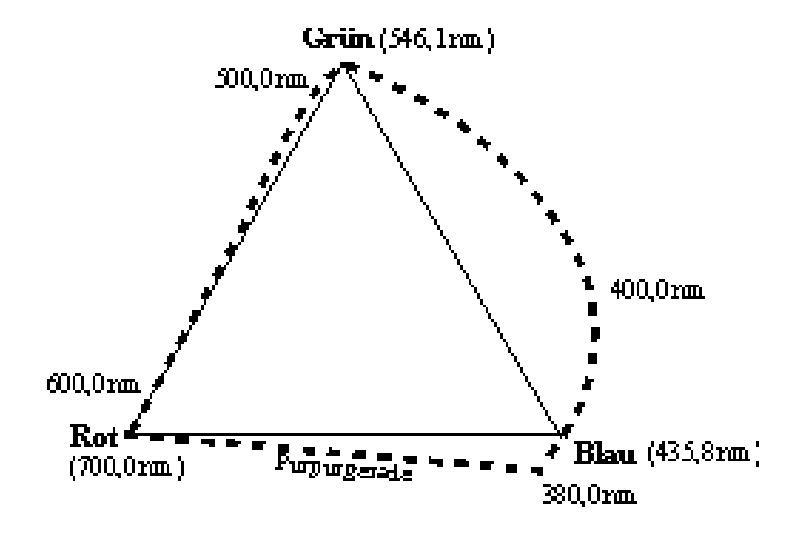

- $\bullet$ **colors outside the range of primaries**
- •**would require negative weights**
- •**idea CIE-XYZ: define virtual colors**

# Tristimulus Color Representation

#### •**Observation**

- – Any color can be matched using three linear independent reference colors
- – May require "negative" contribution to test color
- – *Matching curves* describe the value for matching monochromatic spectral colors of equal intensity
	- With respect to a certain set of primary colors

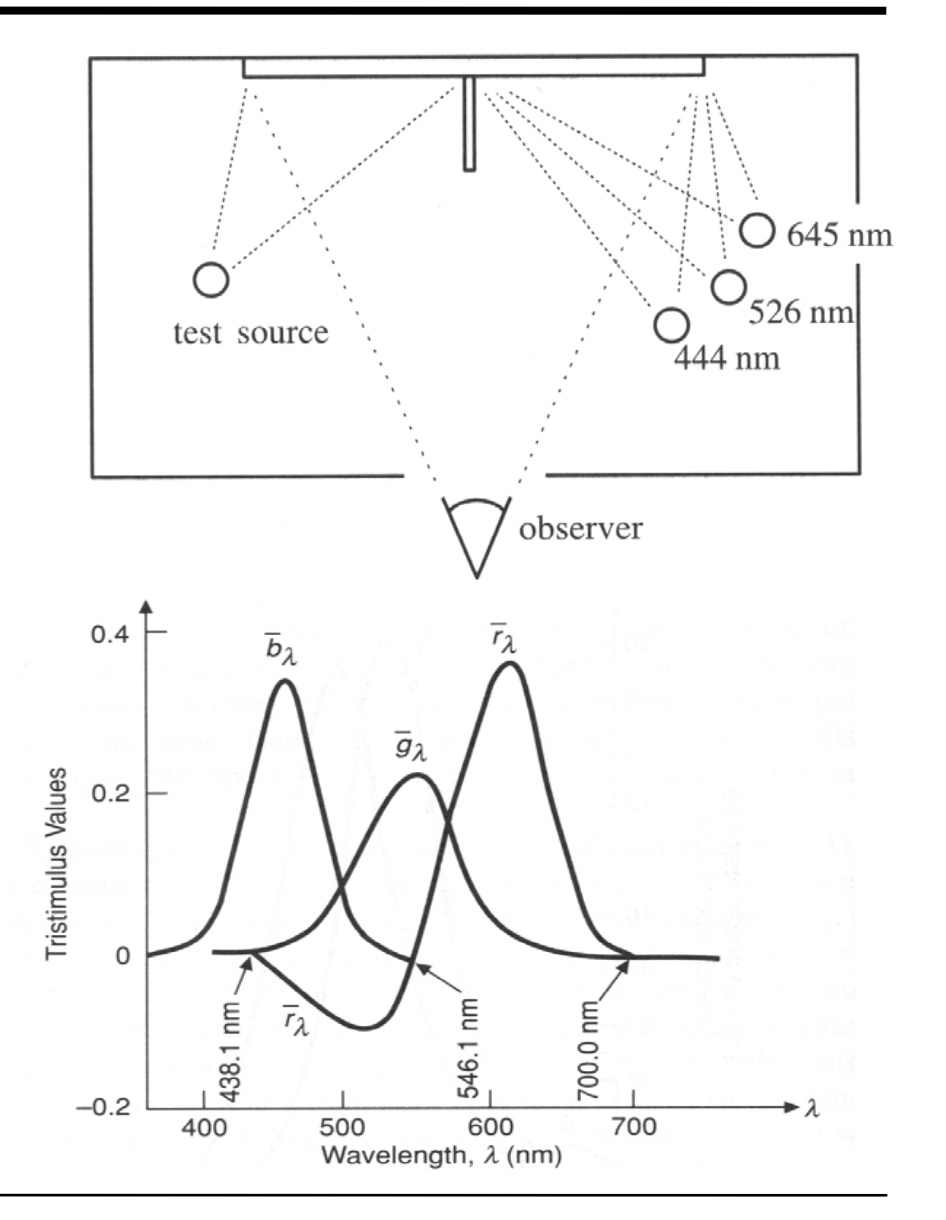

### Standard Color Space CIE-*XYZ*

#### $\bullet$ **CIE Experiments [Guild and Wright, 1931]**

- –Color matching experiments
- –Group ~12 people with "normal" color vision (from London area)
- –2 degree visual field (fovea only)
- – Other Experiment in 1964
	- 10 degree visual field, ~50 people (with foreigners)
	- More appropriate for larger field of view but rarely used

#### $\bullet$ **CIE-XYZ Color Space**

- – Transformation to a set of **virtual primaries**
	- Simple basis transform in 3D color space
- Goals
	- Abstract from concrete primaries used in experiment
	- All matching functions are positive
	- One primary is roughly proportionally to light intensity

### Standard Color Space CIE-*XYZ*

### • **Standardized imaginary primaries CIE** *XYZ (*1931)

- – Imaginary primaries more saturated than monochromatic lights
	- Could match all physically realizable color stimuli
- *Y* is roughly equivalent to luminance

1.9

- Shape similar to luminous efficiency curve
- –Monochromatic spectral colors form a curve in 3D XYZ-space
- –Matching curves for virtual CIE XYZ primaries

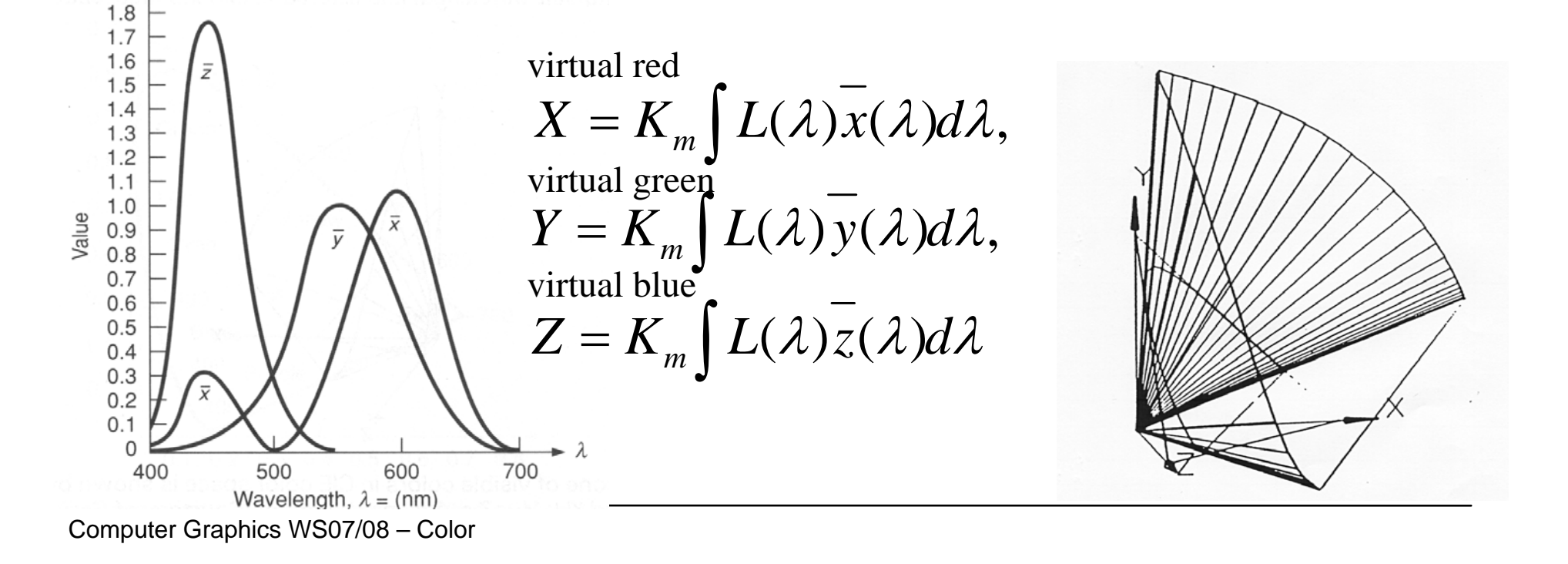

## CIE Chromaticity Diagram

#### •**Normalization:**

- Concentrate on color, not light intensity
- Relative color coordinates

$$
- x = \frac{X}{X+Y+Z} \text{ etc}
$$

Projection on the plane of the "primary valences"

- z= 1-x-y
- – Chromaticity diagram: 2D-Plot over x and y
- – Points in diagram are called "color locations"
- – White point: ~(0.3, 0.3)
	- Device dependent
	- Adaptation of the eye

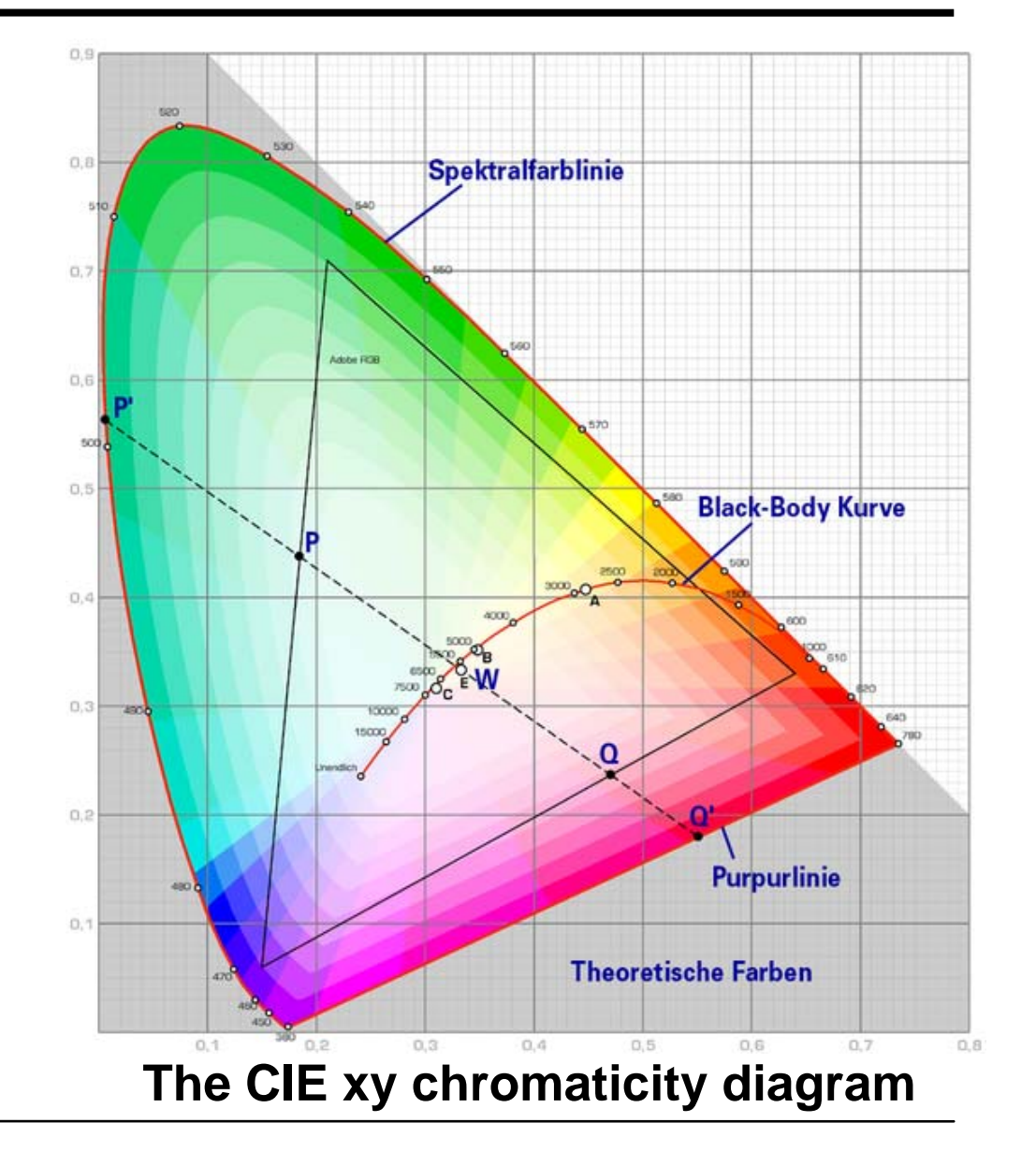

### CIE Chromaticity Diagrams

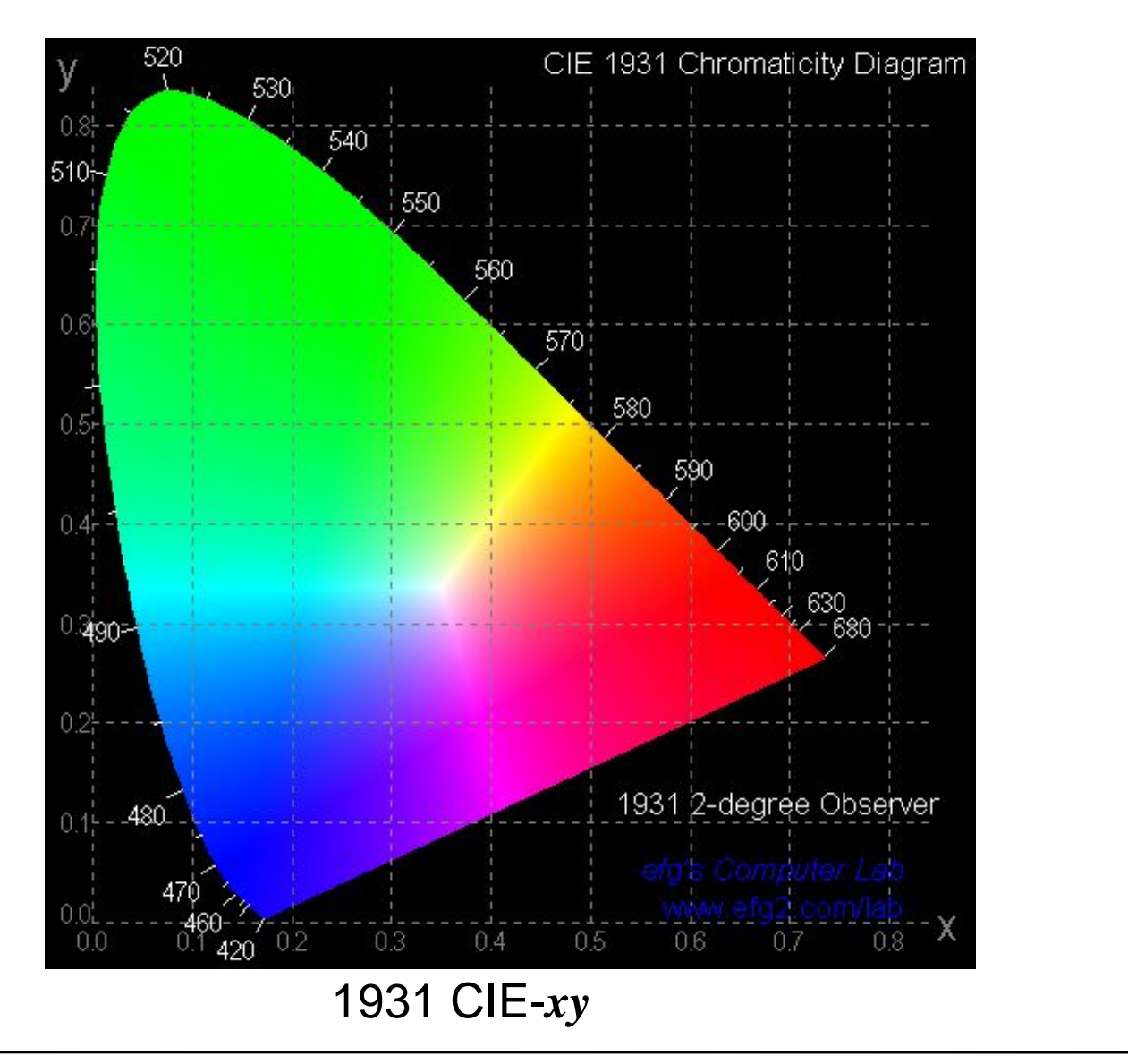

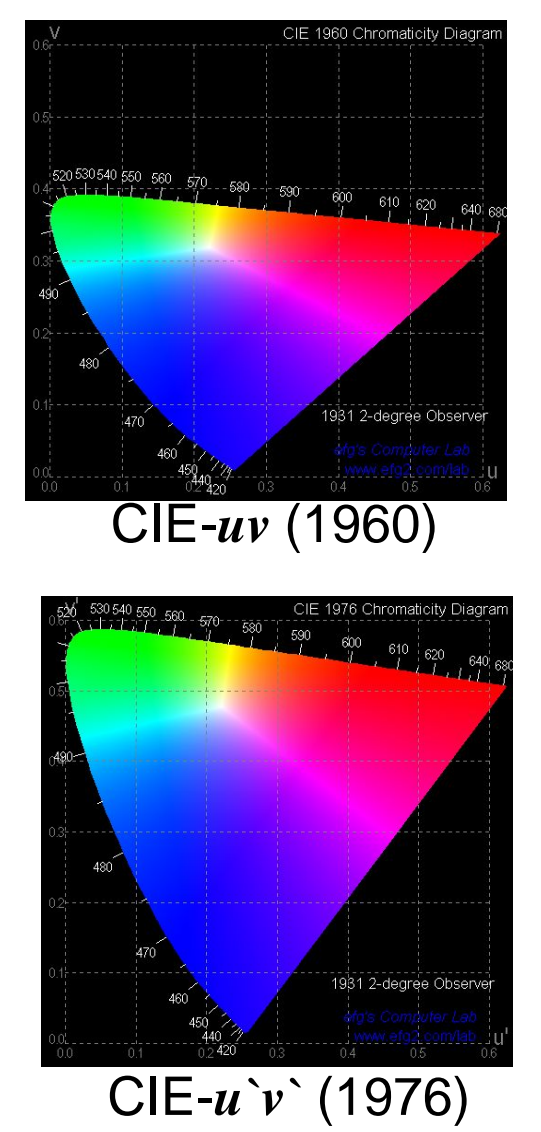

Computer Graphics WS07/08 – Color

### CIE Chromaticity Diagram

### • **Specifying Colors**

- –Saturation: relative distance to the white point
- – Complementary colors: on other side of white point

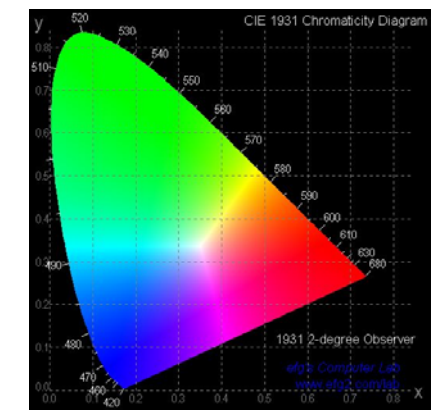

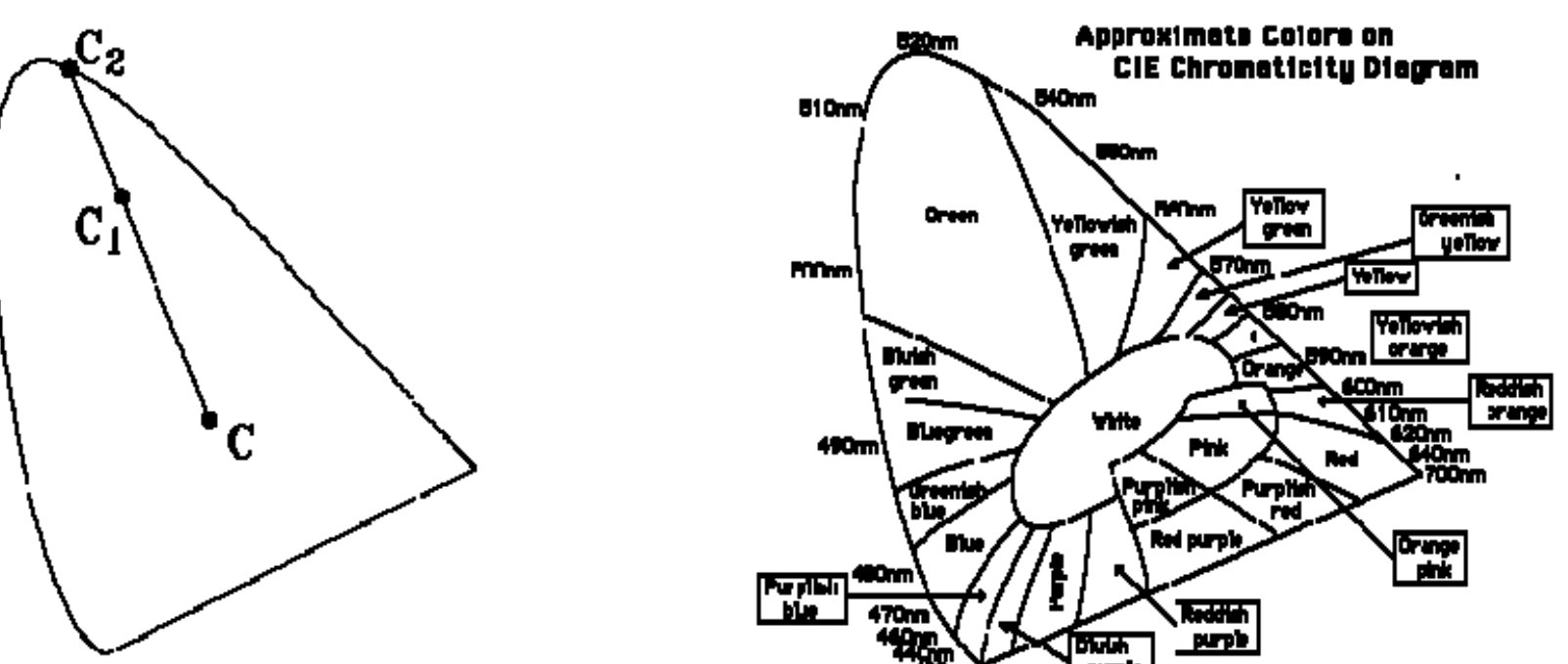

# Monitor Color Gamut

#### $\bullet$ **CIE XYZ gamut**

–Device-independent

#### $\bullet$ **Device color gamut**

– Triangle inside color space with additive color blending

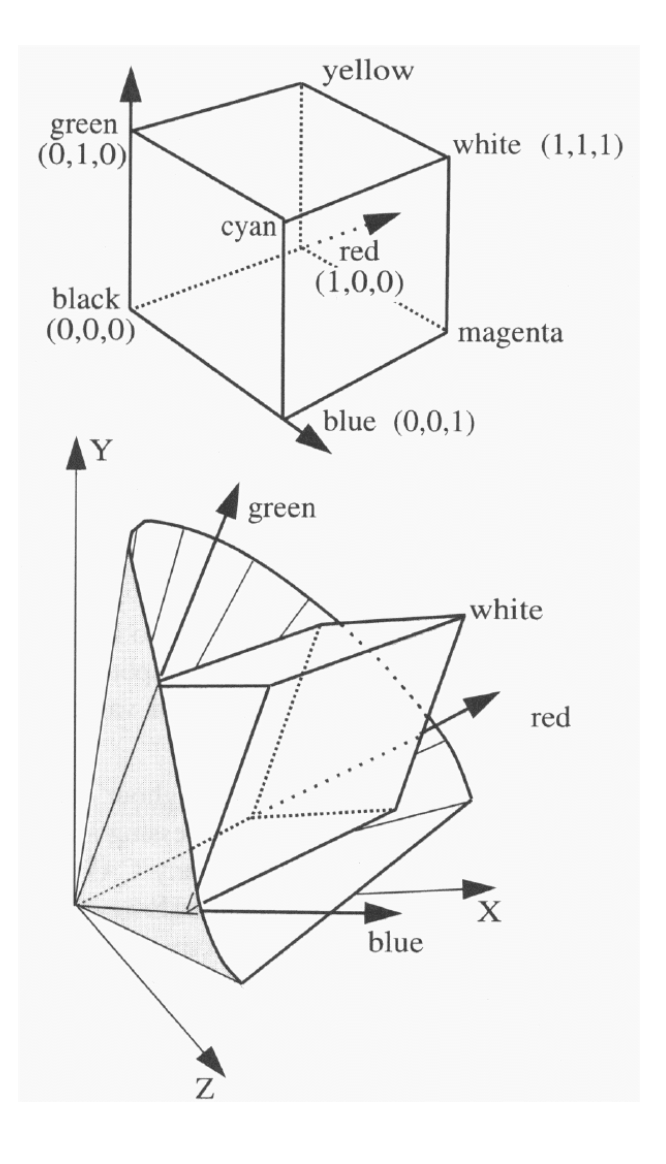

## Different Color Gamuts

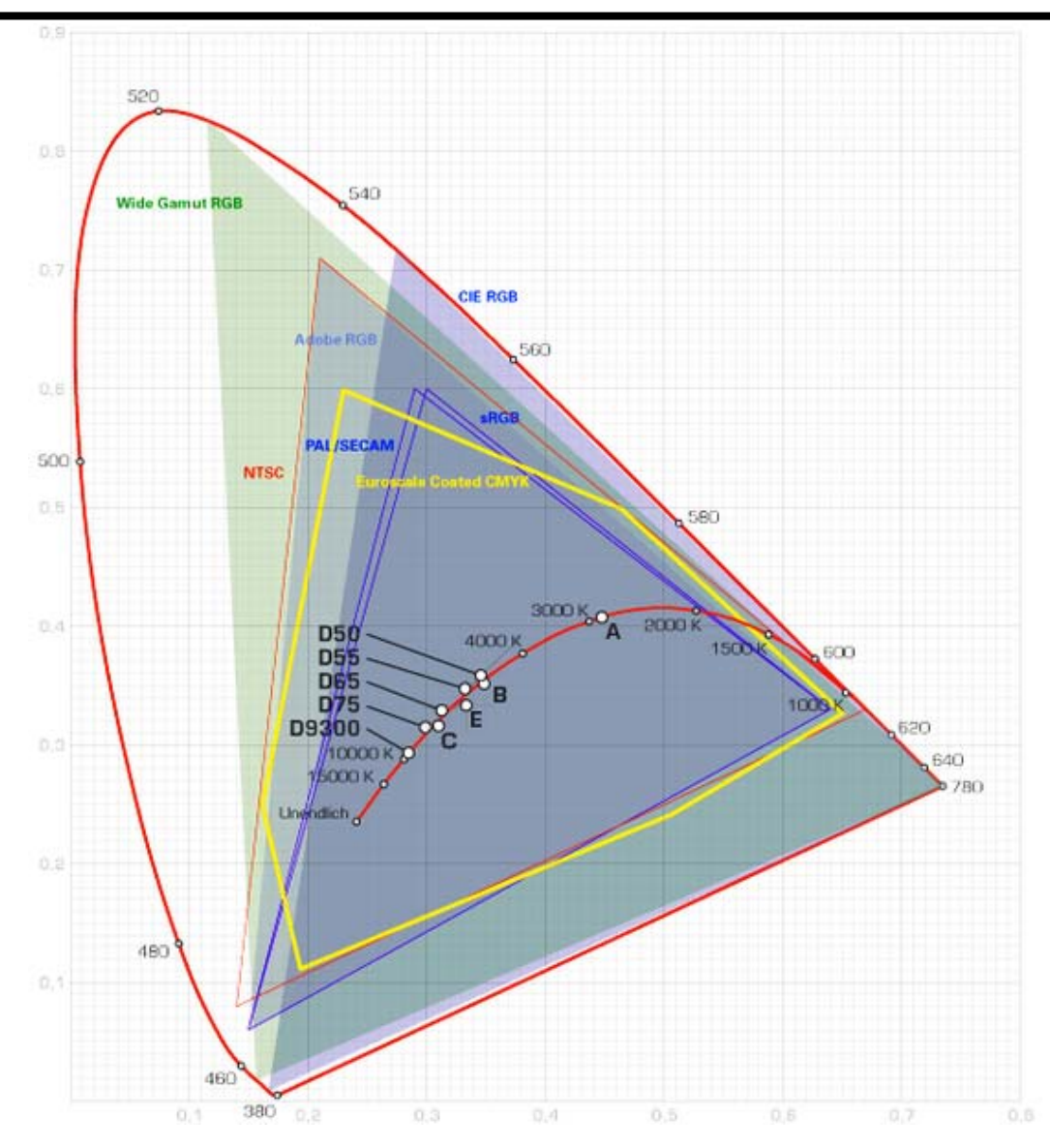

# Printer Color Gamut

- • **Color Gamut** 
	- – Complex for printer, because of subtractive color blend
	- – Complex interactions between printed color points
	- – Depends on printer colors and printer technique

#### •**Gamut compression**

- –of-gamut colors with the nearest approximate achievable colors
- – Possible significant color distortions in a printed  $\rightarrow$  scanned  $\rightarrow$  displayed image

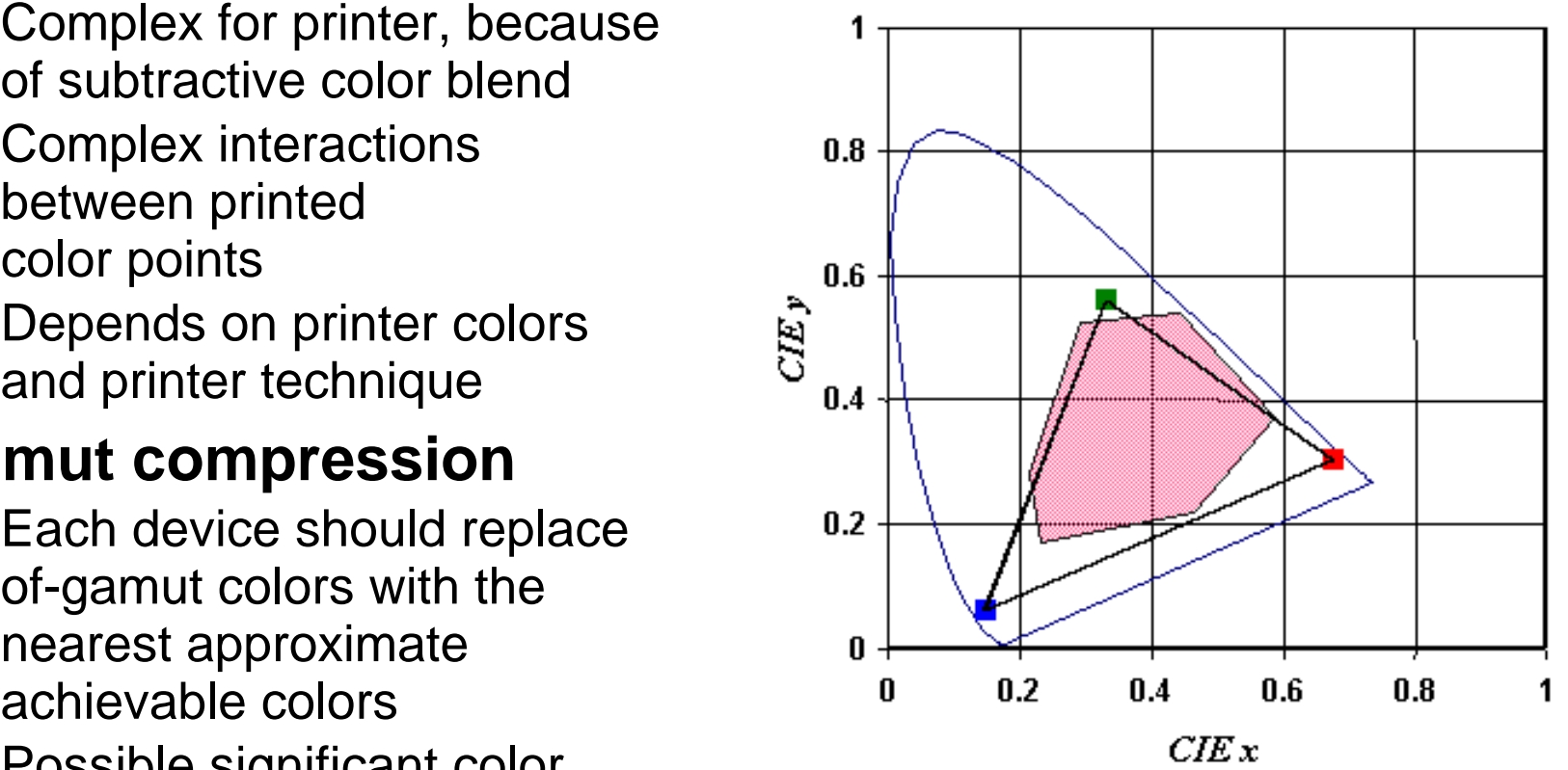

## Color Temperature

#### •**Theoretical light source: A black body radiator**

- – Perfect emitter of energy, the whole energy emitted due to thermal excitation only
- –Has a fixed frequency spectrum  $\rho = \rho(\lambda, T)$  (Planck's law)
- – Spectrum can be converted into color location
	- Energy shifts toward shorter wavelengths as the temperature of the black body increases
	- Normalizing of the spectrum (at 550 nm)
- –Allows for white point specification through temperatures

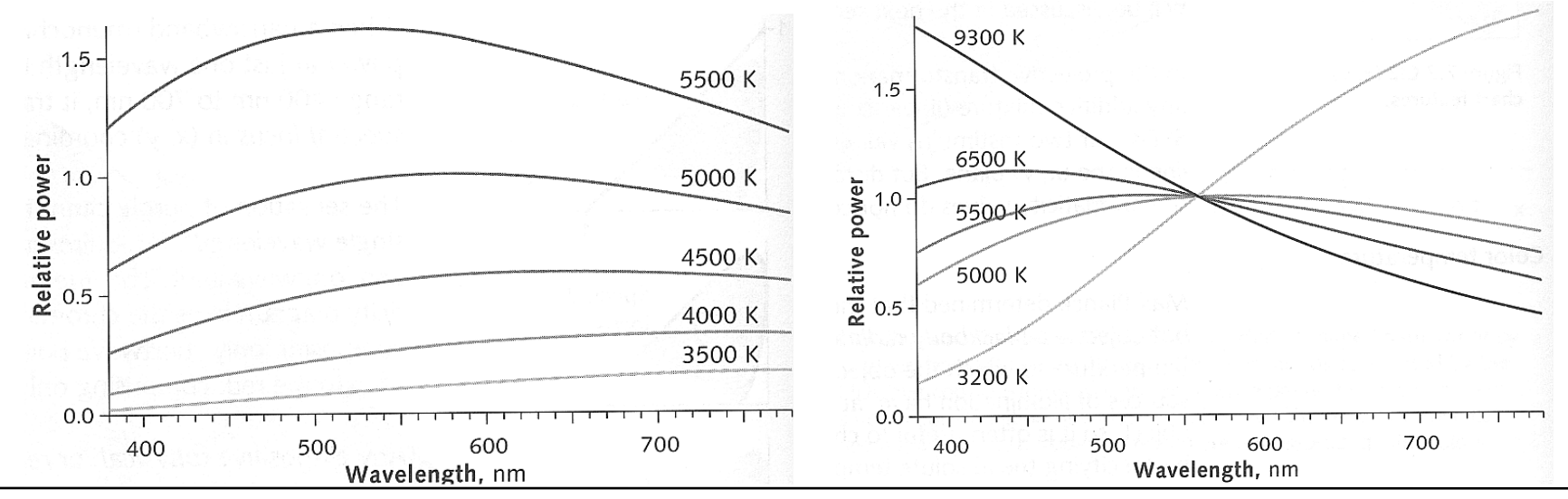

Computer Graphics WS07/08 – Color

## CIE Standard Illuminants

- **Defining the properties of illuminant is important to describe color in many applications**
	- **Illuminant A – incandescent lighting conditions with a color temperature of about 2856°K**
	- **Illuminant B – direct sunlight at about 4874°K**
	- **Illuminant C – indirect sunlight at about 6774°K**
	- $-$  Illuminants D<sub>50</sub> and D<sub>65</sub> different daylight conditions at color **temperatures 5000°K and 6500°K, respectively**
- **The spectral data of CIE Standard Illuminants are available and often used in the CG applications**

# Color and Linear Operations

- **Additive color blending is a linear operation**
	- –Represented as a matrix
- $\bullet$  **Calculating components of the primary colors**
	- –Measure the spectral distribution (samples every 5-10 nm)
	- –Projecting from mD to 3D using matching curves (loss of information)

$$
\begin{bmatrix} X \ Y \ Z \ Z \end{bmatrix} = PL = \begin{bmatrix} \overline{x}(\lambda) \\ \overline{y}(\lambda) \\ \overline{z}(\lambda) \end{bmatrix} L_e(\lambda) = \begin{bmatrix} \begin{bmatrix} x_1, x_2, x_3, ..., x_m \end{bmatrix} \\ \begin{bmatrix} y_1, y_2, y_3, ..., y_m \end{bmatrix} \\ \begin{bmatrix} z_1 \\ z_2 \end{bmatrix} \end{bmatrix} \begin{bmatrix} l_1 \\ l_2 \\ \vdots \\ l_m \end{bmatrix} = \begin{bmatrix} \frac{1.9}{1.6} \\ \frac{1.4}{1.4} \\ \frac{1.4}{1.4} \\ \frac{1.4}{1
$$

# Color Transformations

- **Computing the transformation matrix M**
	- –Given primary colors (x<sub>r</sub>, y<sub>r</sub>), (x<sub>g</sub>, y<sub>g</sub>), (x<sub>b</sub>, y<sub>b</sub>) and white point (x<sub>w,</sub> y<sub>w</sub>)
		- Must be given or measured
	- – $Set C_r = X_r + Y_r + Z_r$
	- – $x_r$ =X<sub>r</sub>/(X<sub>r</sub>+Y<sub>r</sub>+Z<sub>r</sub>)= X<sub>r</sub>/C<sub>r</sub>  $\blacktriangleright$ X<sub>r</sub>=x<sub>r</sub>C<sub>r</sub> (analogous for x<sub>g</sub>, x<sub>b</sub>)
	- – Given that R,G,B are factors modulating the primaries
		- (0 <= R, G, B <= 1)
	- –Inserting yields

$$
\begin{bmatrix} X \ Y \ Z \end{bmatrix} = \begin{bmatrix} x_r C_r & x_g C_g & x_b C_b \ y_r C_r & y_g C_g & y_b C_b \ (1 - x_r - y_r) C_r & (1 - x_g - y_g) C_g & (1 - x_b - y_b) C_b \end{bmatrix} \begin{bmatrix} R \ G \ B \end{bmatrix}
$$

# Color Transformations (Cont.)

- Computing the constants  $\mathbf{C}_{\mathsf{X}}$ 
	- –Per definition the white point is given as

• 
$$
(X_w, Y_w, Z_w) = M^*(1,1,1)
$$

$$
\begin{bmatrix} X_w \\ Y_w \\ Z_w \end{bmatrix} = \begin{bmatrix} x_r C_r & x_g C_g & x_b C_b \\ y_r C_r & y_g C_g & y_b C_b \\ (1 - x_r - y_r) C_r & (1 - x_g - y_g) C_g & (1 - x_b - y_b) C_b \end{bmatrix} \begin{bmatrix} 1 \\ 1 \\ 1 \end{bmatrix}
$$
  
- (X\_w, Y\_w, Z\_w) can be computed using the normalization constant  
• Y\_w = 1

## Geometric Interpretation

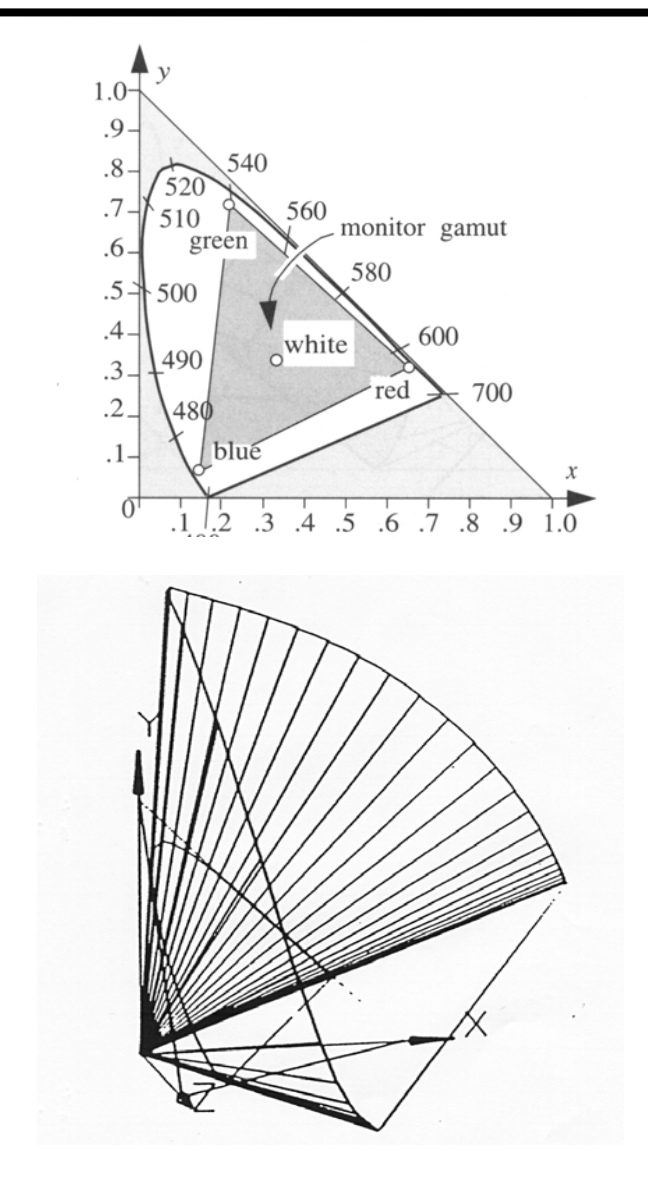

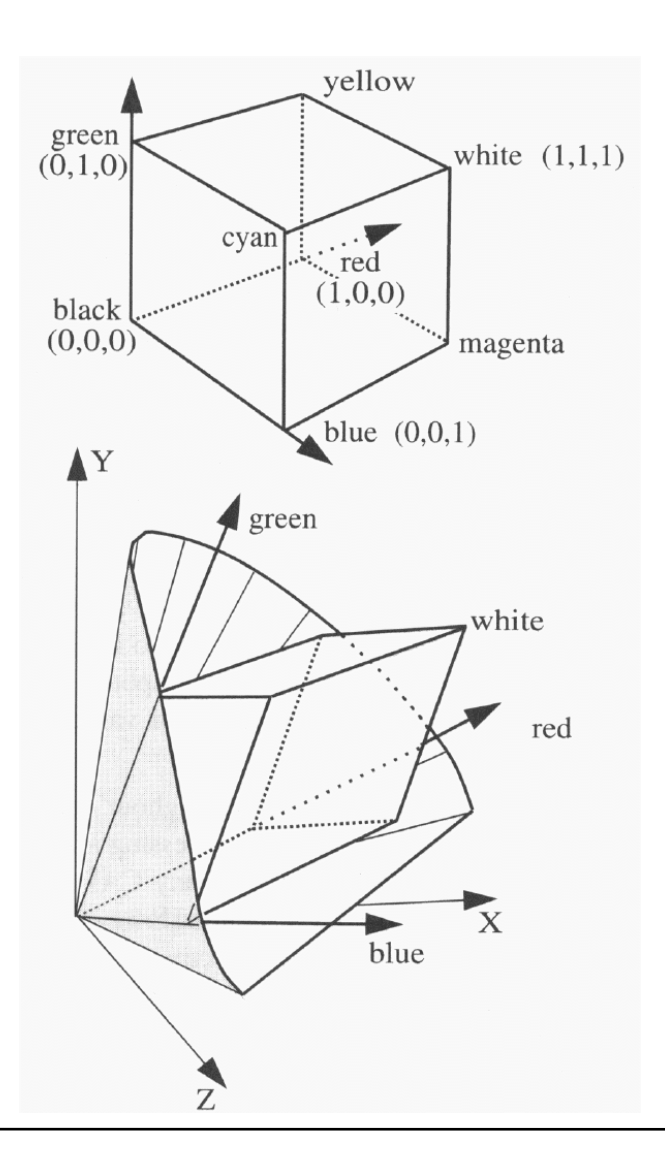

## RGB Color Model

- $\bullet$  **RGB:**
	- –Simplest model for computer graphics
	- –Natural for additive devices (e.g. monitors)
	- –Device dependent !!!!
	- –Definition of standard-RGB (sRGB)

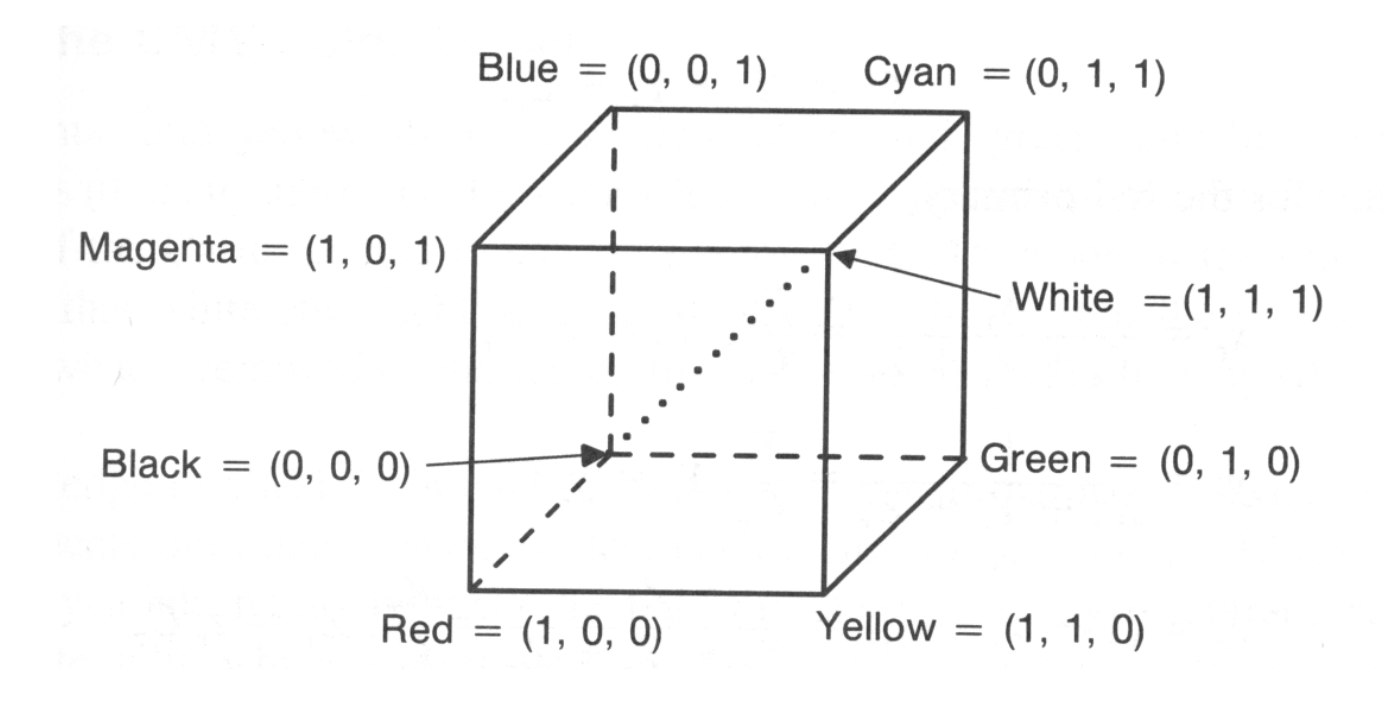

## sRGB Color Space

#### •**Standardization of RGB**

- – Specification of default CIE-XYZ values for monitors
	- $Red$ Red: 0.6400, 0.3300
	- Green: 0.3000, 0.6000
	- Blue: 0.1500, 0.0600
	- White: 0.3127, 0.3290 (D65)
	- Gamma: 2.2
- –Same values as HDTV and digital video (ITU-R 709)
- –http://www.color.org

#### • **Utilization:**

- –sRGB is a standard-replacement profile of ICC
- –All image data's without ICC profile *implicit* lie in sRGB
- Generating: ICC-Profile or writing sRGB
- –Reading: using ICC-Profile or assume sRGB
- Output: using ICC-Profile or assume sRGB

## HSV/HSB Model

### • **HSV/HSB (Hue, Saturation, Value /Brightness)**

- Motivated from artistic use and intuition
- –H is equivalent to tone
- –S is equivalent to saturation (H undefined for  $S == 0$ )
- –V/B is equivalent to the gray value
- $-$  Pure tones for S == 1 and V == 1
- –Intuitive model for color blending
- Builds on RGB

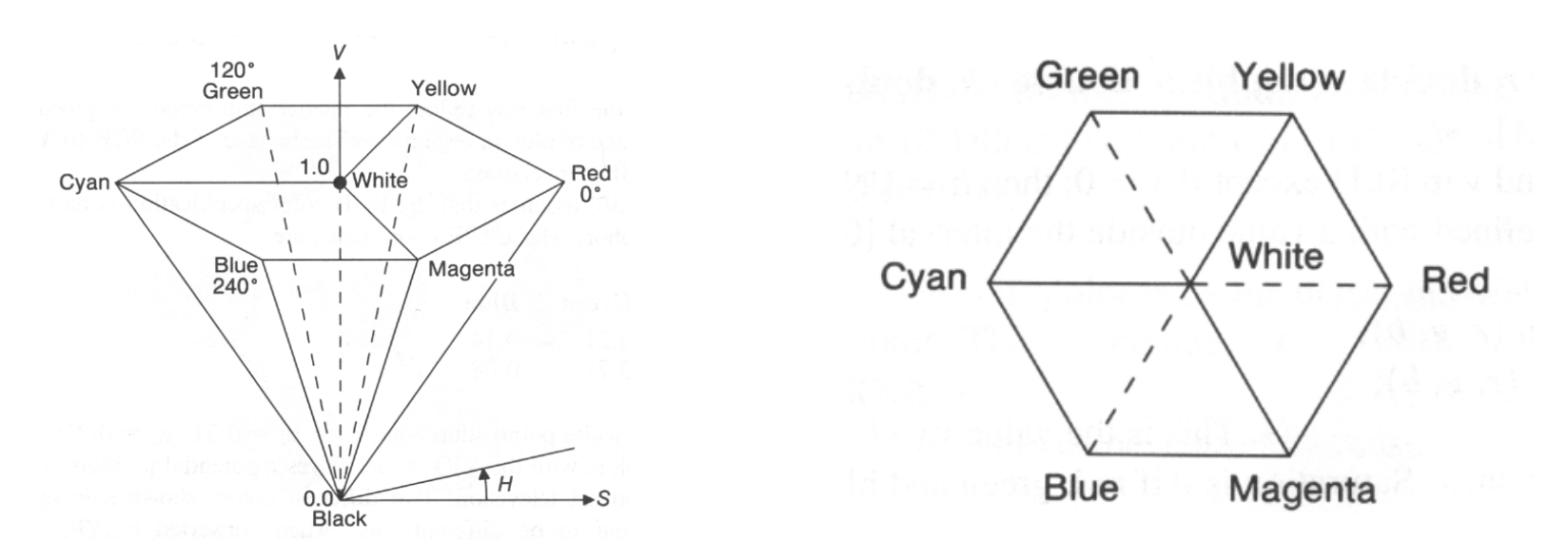

# HLS Model

### • **HLS (Hue, Lightness, Saturation)**

- Similar to HSV/HSB
- –Slightly less intuitive

#### $\bullet$ **Other color models**

- TekHVC
	- Developed by Tektronix
	- Perceptually uniform color space
- – Video-processing
	- Y´, B-Y, R-Y
	- Y´IQ
	- Y´PrPb
	- Y´CrCb
- –Non-linear color spaces

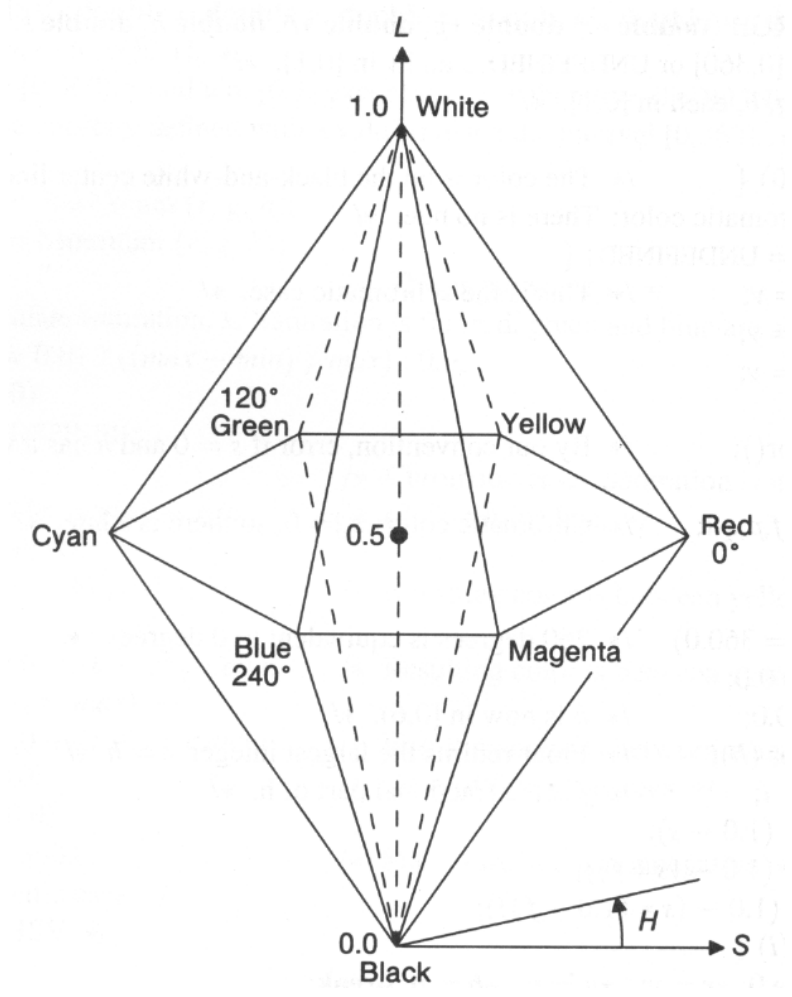

# Color Model: In Practice

#### •**Interpolation (shading, anti-aliasing, blending)**

- – RGB: 0.5 red + 0.5 green = dark yellow  $0.5*(1,0,0)+0.5*(0,1,0)=(0.5,0.5,0)$
- – HSV: 0.5 red + 0.5 green = pure yellow  $0.5*(0^{\circ},1,1)+0.5*(120^{\circ},1,1)=(60^{\circ},1,1)$
- – Interpolation in RGB
	- Physical interpretation
- – Interpolation in HSV
	- Intuitive color interpretation "yellow lies between red and green"

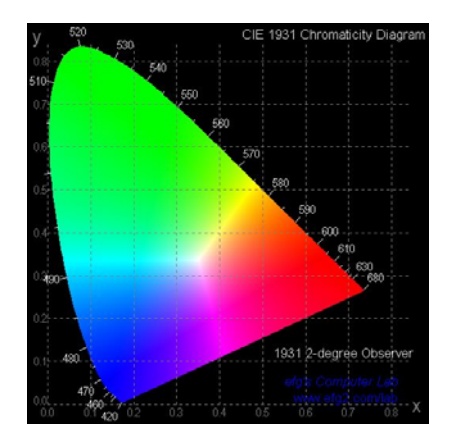

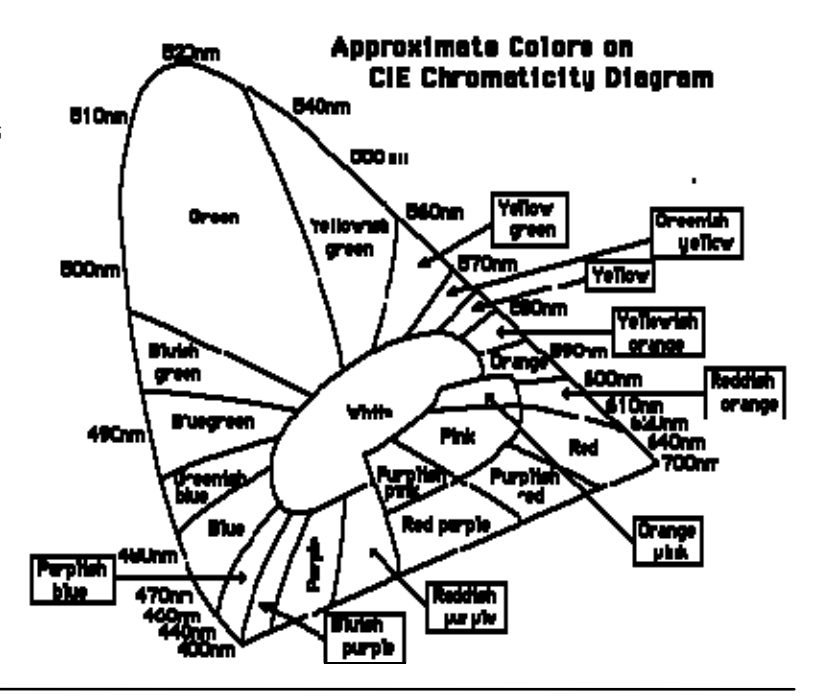

## L\*u\*v\* / L\*a\*b\*- Color Spaces

- • **CIE-XYZ is perceptually non-uniform**
	- – Same differences of xy lead to very different perceived differences (purples tightly packed, greens stretched out)
	- –Transforming in uniform color space (similarly to gamma)
	- Measure color difference there
- **L\*u\*v\* / L\*a\*b\* are device-independent color spaces**

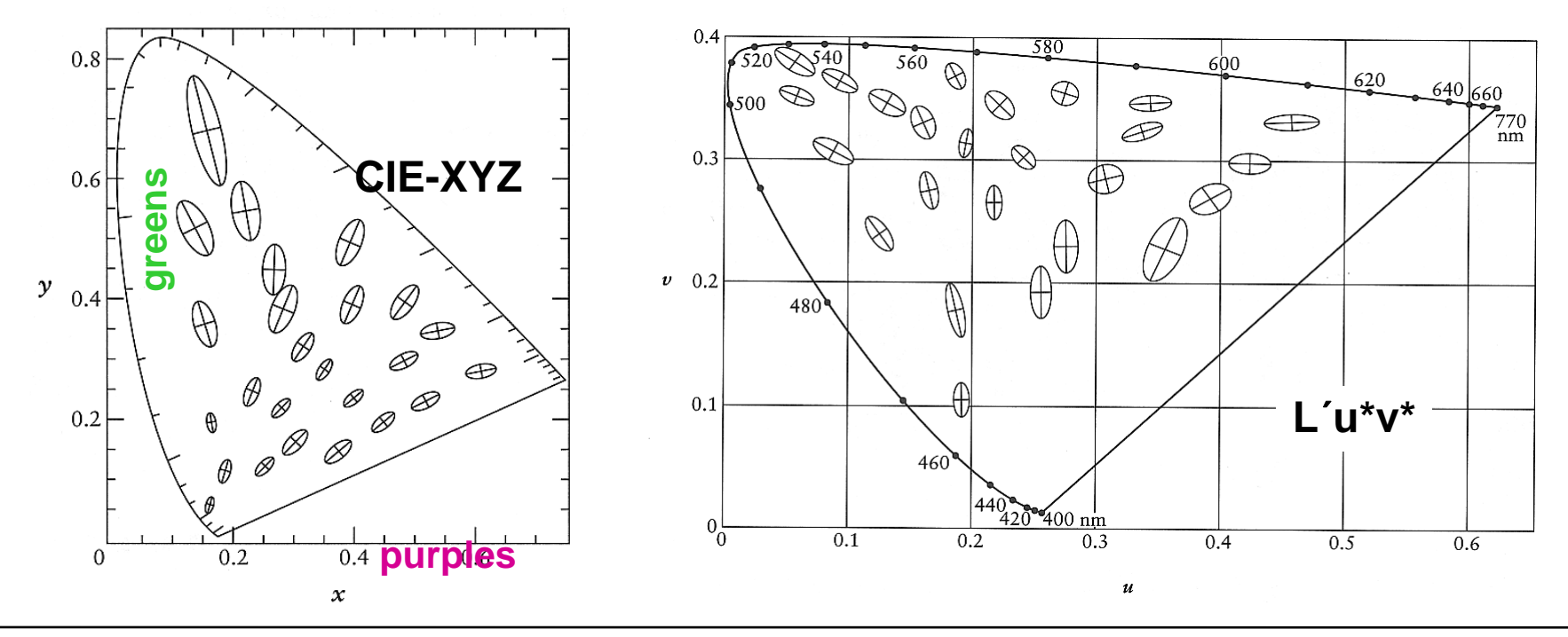

### L\*u\*v\* / L\*a\*b\*- color spaces

- **Transformation:**
	- –Converting to XYZ (Y incidental luminance)
	- Non-linear transformation on Y $(Y_n$  is Y of the white point)

$$
L^* = \begin{cases} Y/Y_n \ge 0.008856: & 116(Y/Y_n)^{1/3} - 16 \\ Y/Y_n < 0.008856: & 903.3(Y/Y_n) \end{cases}
$$
\n(limited applicability to HDR)

\n(limited applicability to HDR)

– Transformation of color differences

$$
u' = 4X/(X + 15Y + 3Z) \qquad a^* = 500L^* [f(X/X_n) - f(Y/Y_n)]
$$
  
\n
$$
v' = 9Y/(X + 15Y + 3Z) \qquad b^* = 500L^* [f(Y/Y_n) - f(Z/Z_n)]
$$
  
\n
$$
u^* = 13L^* (u' - u'_n) \qquad f(x) = \begin{cases} x \ge 0.008856 & x^{1/3} \\ x < 0.008856 & 7.787x + 16/116 \end{cases}
$$

## Subtractive color blending

•**corresponds to stacked color filters**

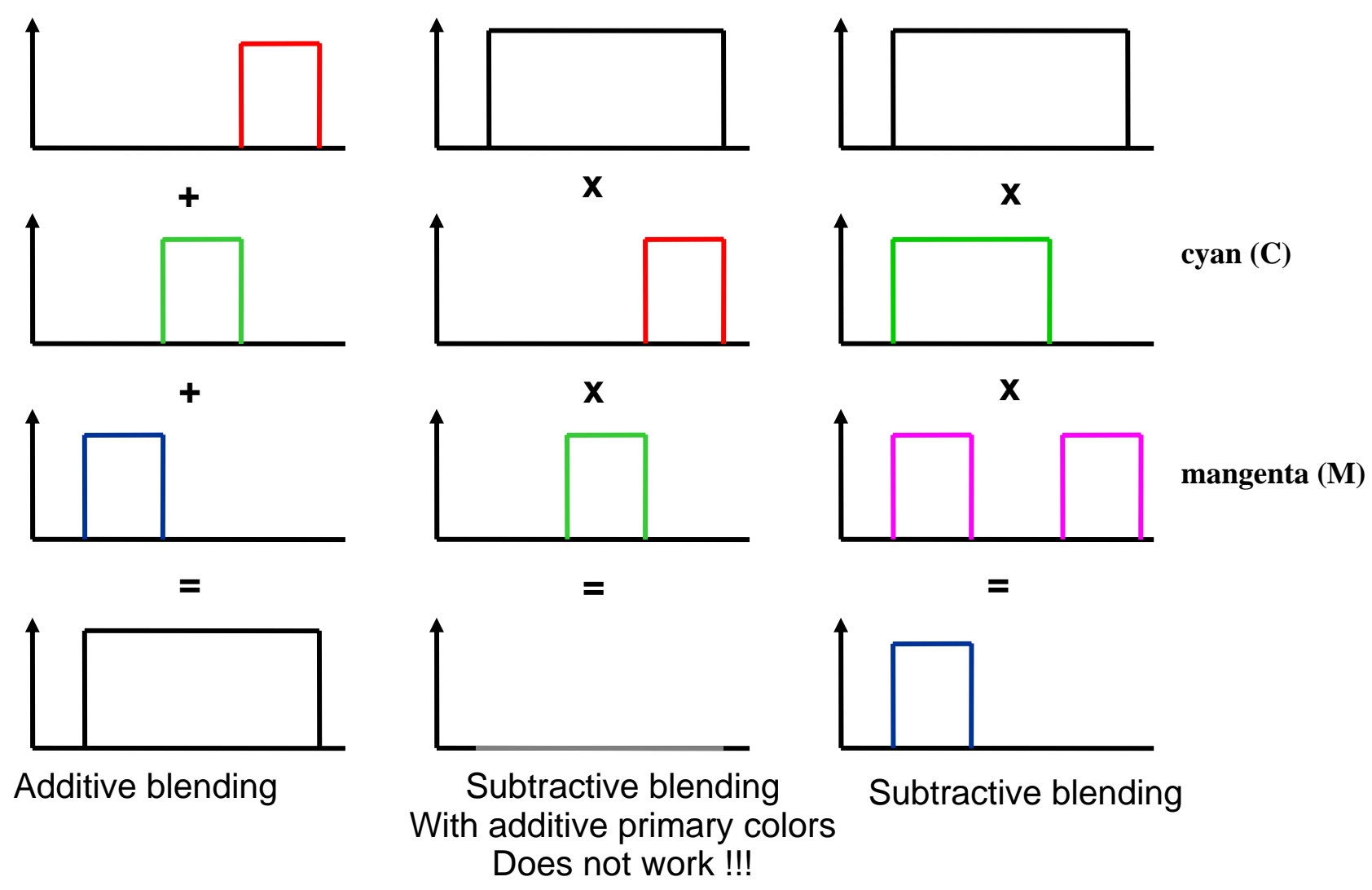

# Subtractive Color Blending

- **e.g. for printers**
- $\bullet$  **CMYK (Cyan, Magenta, Yellow, Black)**
	- –Subtractive color blending
	- – In theory:
		- (C, M, Y)= 1 (R, G, B)
		- K= min(C, M, Y) // Black
		- (C, M, Y, K)= (C-K, M-K, Y-K, K)
	- – In practice: profoundly non-linear transformation
		- Other primary colors
		- $\bullet$ Interaction of the color pigments among each other
		- Covering
		- Etc, etc.

# Subtractive color blending

### • **Gamut-Mapping:**

- – What to do if colors lay outside of the printable area?
- –Clamp, Scale

#### $\bullet$ **Subtractive primary colors:**

- – Product of all primary colors must be black
- – Any number of colors (CMY, CMYK, 6-color-print, etc.)
- It does not need to obtain (CMY)= 1-(RGB)

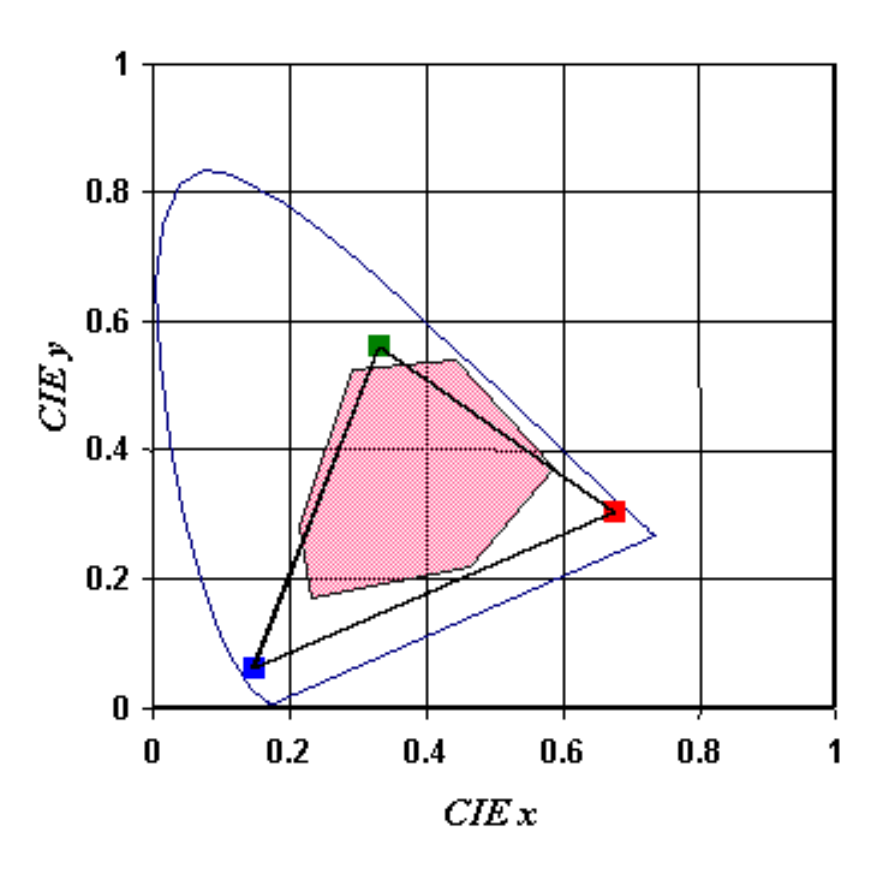

# Gamma

#### •**Display-Gamma**

- – Intensity I of electron beam is non-linear with respect to the applied voltage U
- – Best described as power law
	- $\bullet\;\;=\mathsf{U}^{\scriptscriptstyle\gamma}$
	- $\blacktriangleright$ Gamma-Factor  $\gamma$  = ~2.2 due to physical reasons

#### •**Gamma correction**

- – Pre-correct output values to achieve overall linear curve
- Quantization loss if value represented with less than 12 Bit

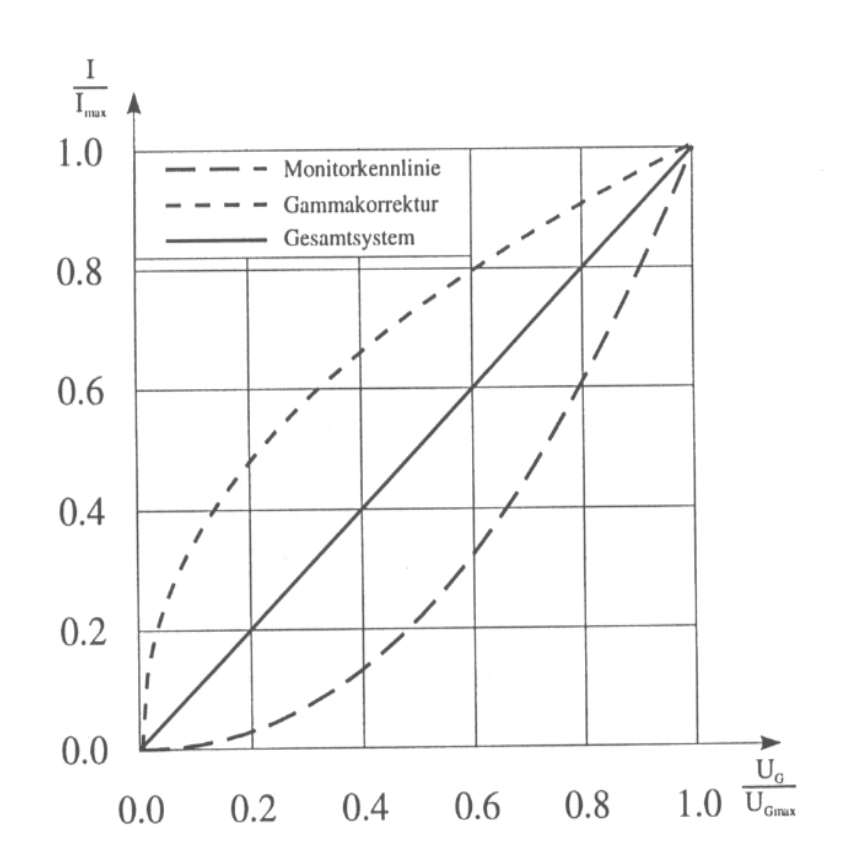

# Gamma Correction

- **Monitor calibration (for dummies):**
	- –Correctly: you would need a colorimeter, spectrophotometer
	- –The procedure:

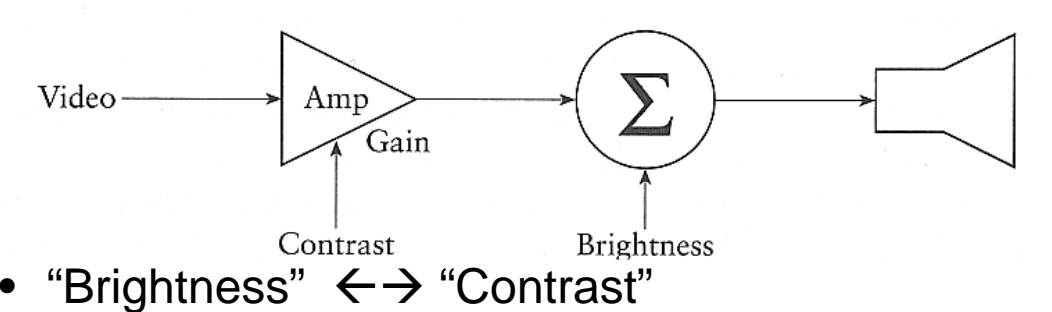

- $-$  Change "Brightness" so that (0,0,0) just has no light emission
- $-$  Change "Contrast" so that (1,1,1) is bright as possible  $-$  without blurring
- Iterate
- Then gamma correct through comparison with average brightness: 0.5 - grey

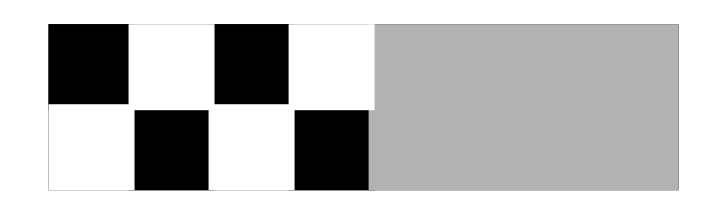

## Gamma Testing Chart

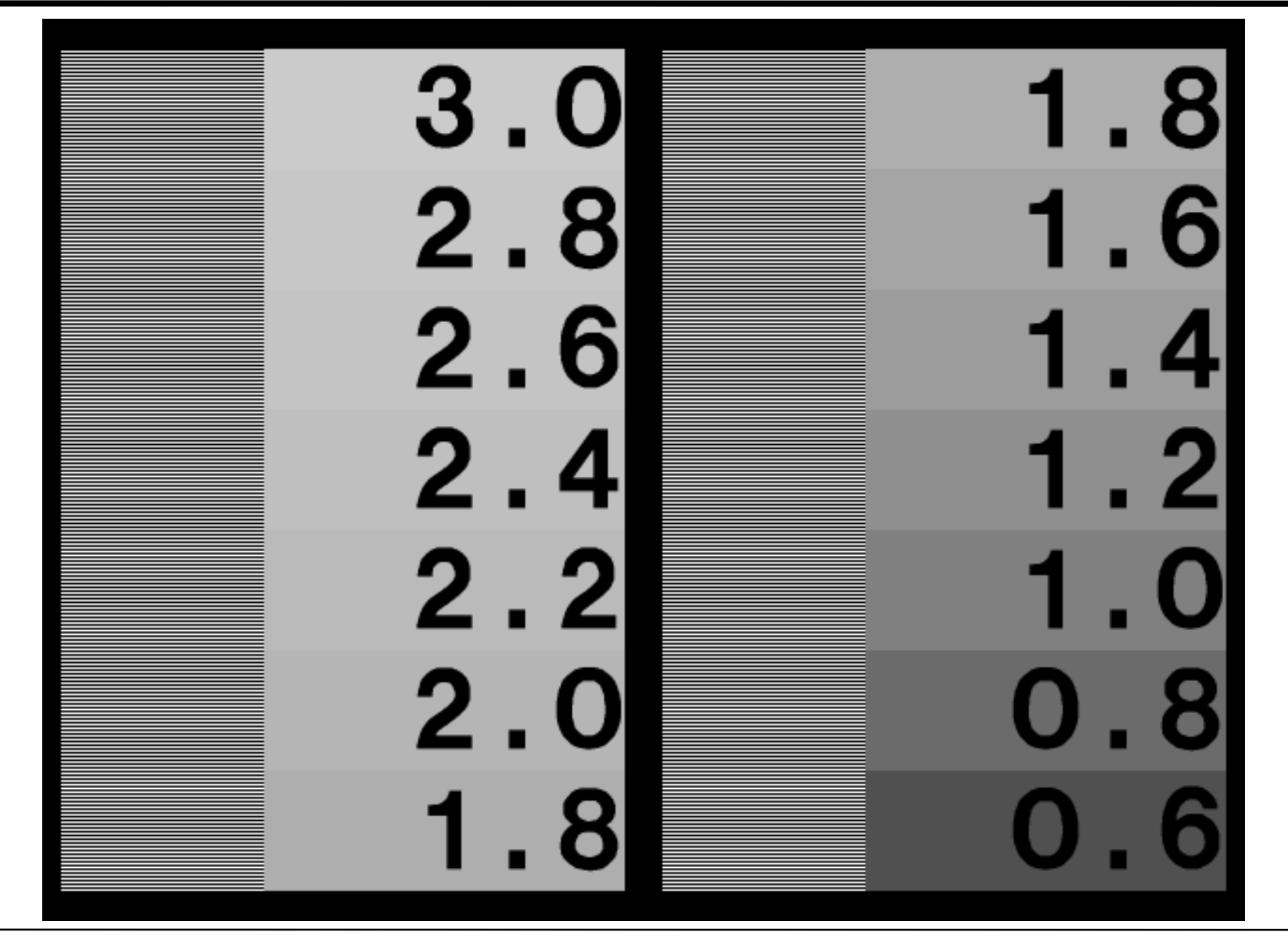

Computer Graphics WS07/08 – Color

# Gamma Correction

- **Problem:**
	- –Strong color corruptions

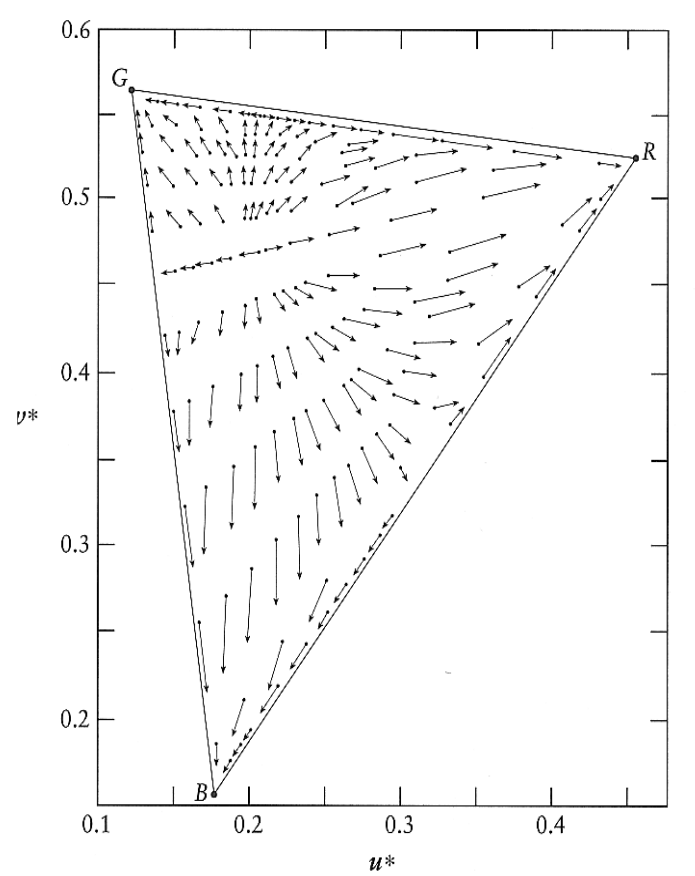

Shifts in reproduced chromaticities resulting from uncompensated gamma of 1.273 (such a gamma is desirable to compensate the contrast lowering in the dim surround).

## Gamma

#### • **Camera-Gamma**

- –Old cameras (electron tube) also had a Gamma factor
- –Essentially the inverse of the monitor gamma (due to Physics)

### **→ Display corrected the camera**

#### • **"Human-Gamma"**

- – Human brightness perception roughly follow the gamma curve
	- Really a log-curve, but close

#### **→ Old camera encode light perceptually uniform**

–Optimal coding for transmitted values

#### **In New cameras specifically generate the same output for compatibility reasons**

# Color from beginning to end

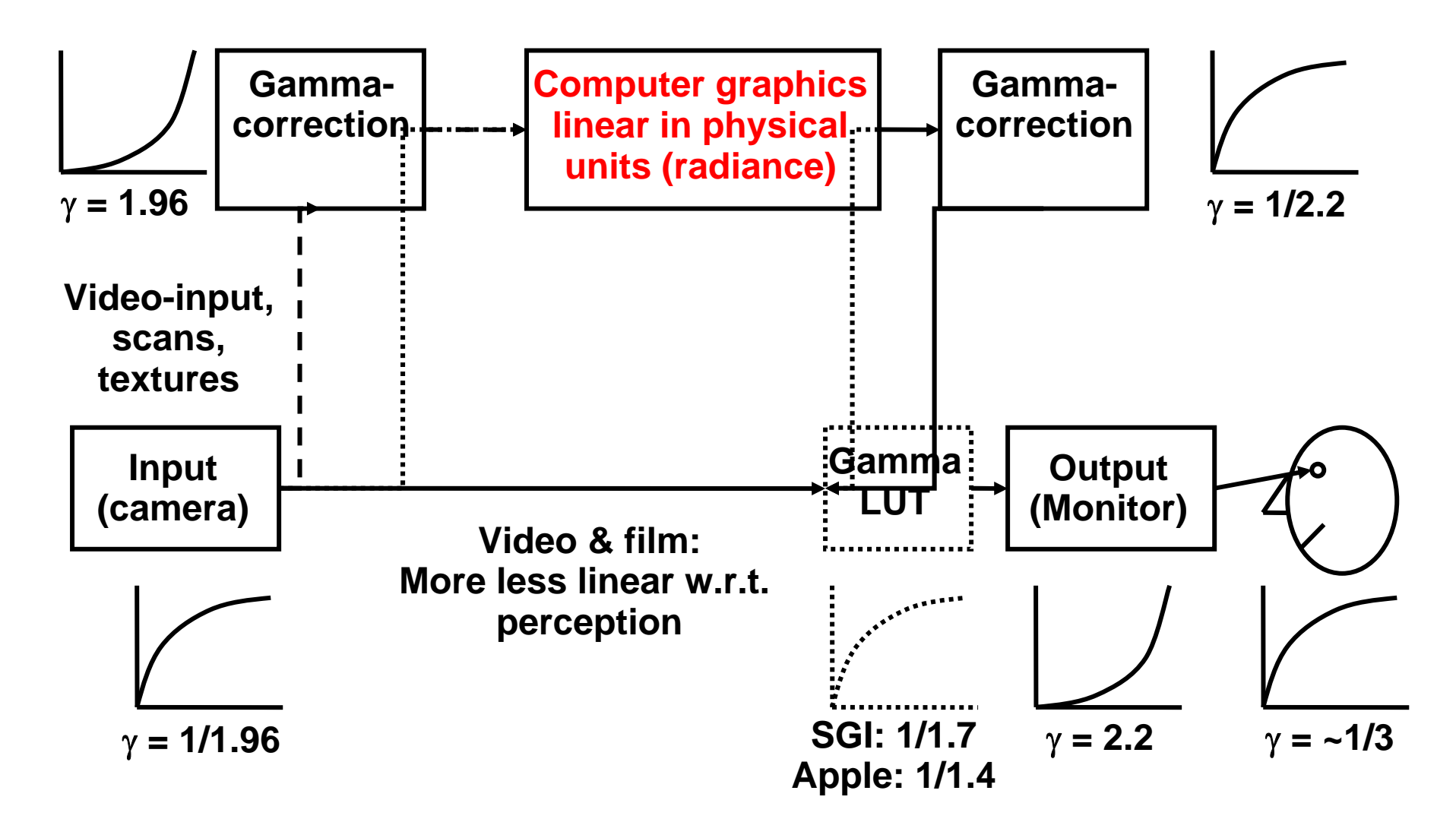

# Color from beginning to end

### • **Problems**

- – Color coordinate system often unknown
	- No support in image formats
- – Multiple transformations
	- Loosing accuracy through quantization
- – Gamma-correction depends on application
	- Non-linear:
		- Video-/image editing
	- Linear:
		- Image syntheses, interpolation, color blending, rendering, ...

# ICC Profiles

#### •**International Color Consortium**

- Standardized specification of color spaces
- Profile Connection Space (PCS) intermediate, device-independent color space (CIELAB and CIEXYZ supported)
- $-$  ColorDevice #1 → PCS → ColorDevice #2
- $\bullet$  **ICC profile** 
	- A file with data describing the color characteristics of a device (such as a scanner, printer, monitor) or an image
	- Simple matrices
	- Transformation formulas (if necessary proprietary)
	- Conversion tables

#### • **ICC library**

- Using profiles for color transformations
- Optimizes profile-sequences transformations
- No standard-API

#### • **Problems**

- Inaccurate specifications
- Interoperability
- Difficult to generate profiles

## ICC Profiles

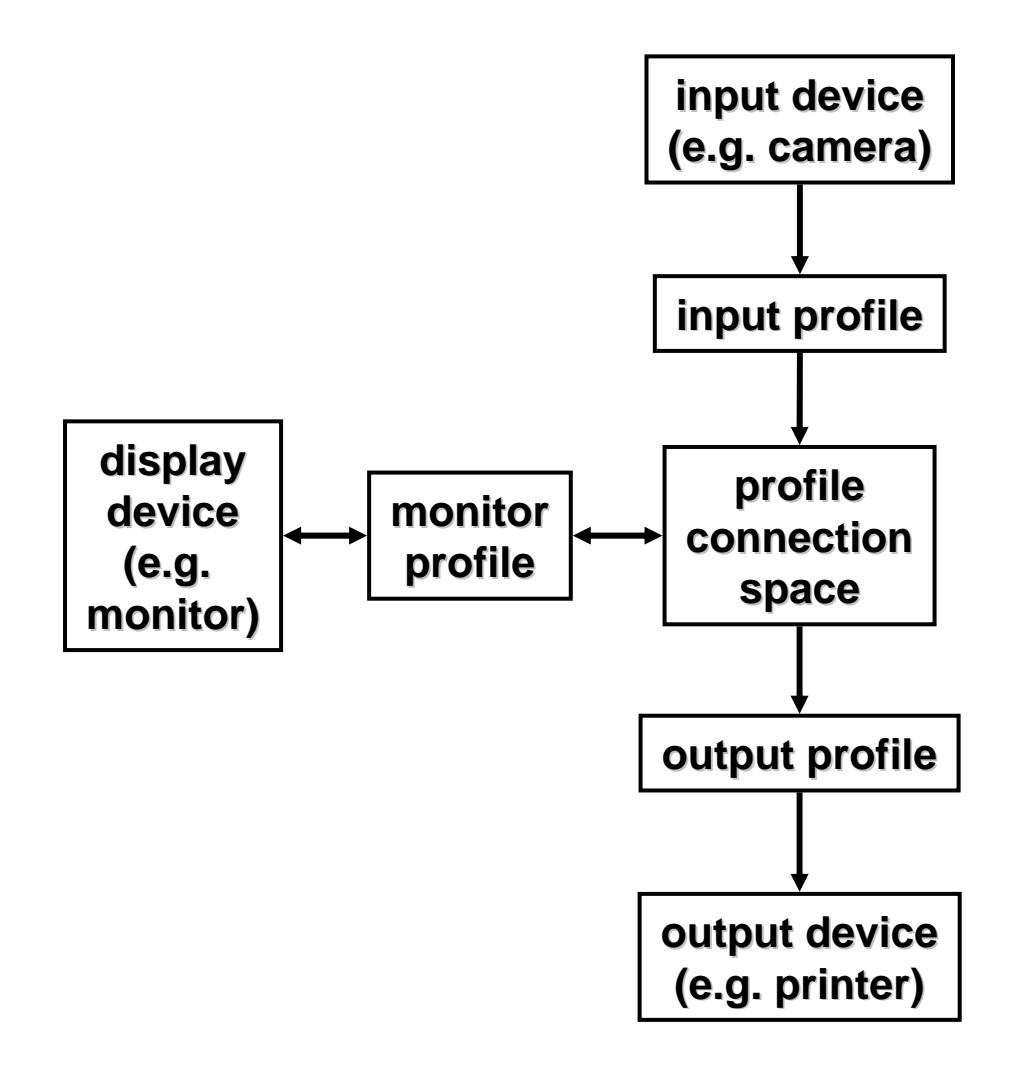

### ICC Profiles and HDR Image Generation

- – profile connection spaces
	- $\bullet$ CIELAB (perceptual linear)
	- linear CIEXYZ color space
- – can be used to create an high dynamic range image in the profile connection space
- allows for a color calibrated workflow

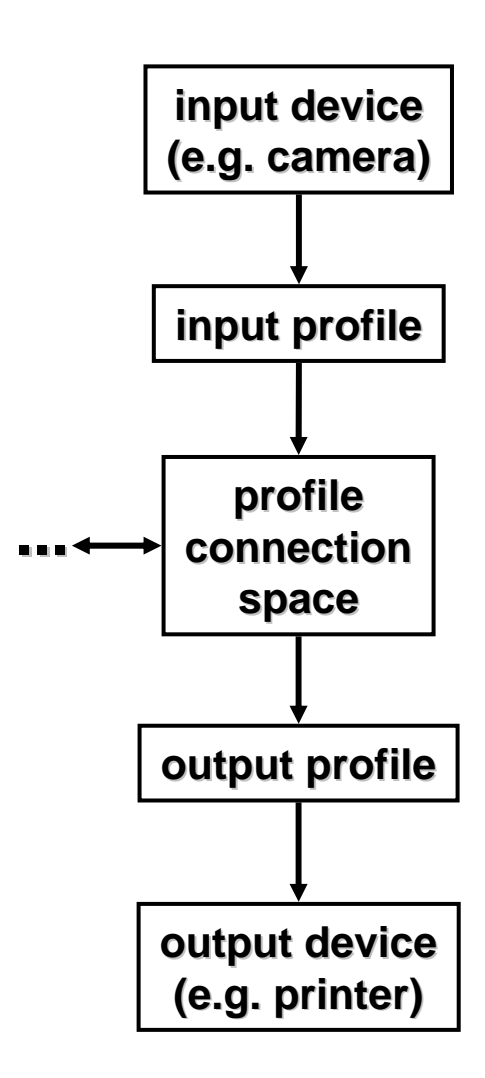